## **Hinweis zur Nutzung von Personal:digital**

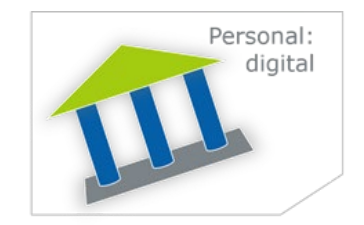

## **Wichtig:**

Bitte wählen Sie zur Nutzung von Personal:digital **Google Chrome** als Internet-Browser. Über folgenden Link gelangen Sie zu Personal:digital: **[https://launchpad.lvr.de](https://launchpad.lvr.de/)**

Der Startbildschirm zeigt Ihnen verschiedene Kacheln:

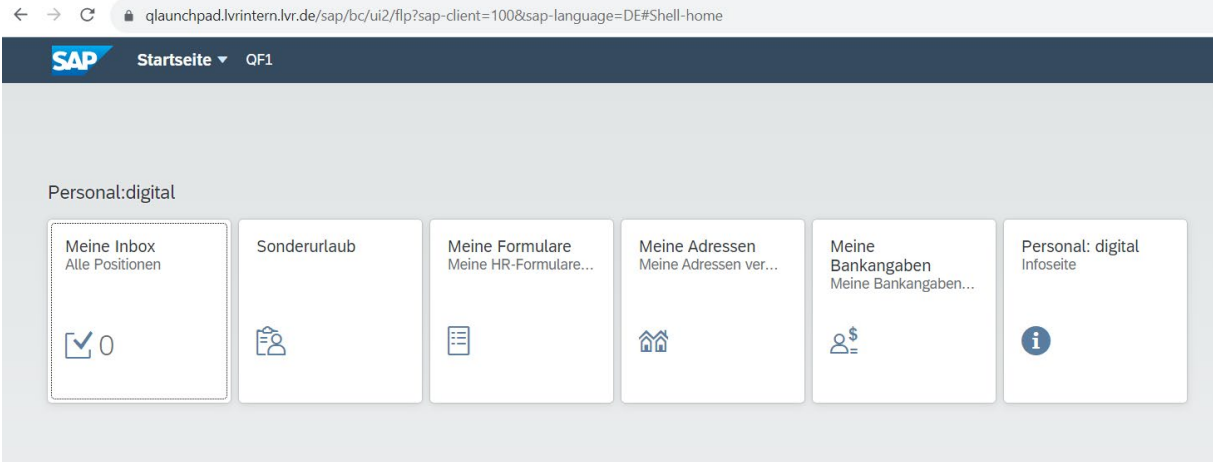

Durch Anklicken einer Kachel erfolgt die entsprechende Auswahl.

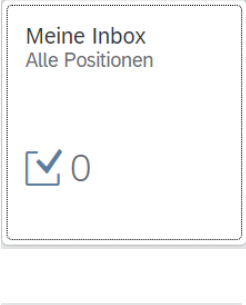

## **Meine Inbox**

Hier finden Sie Benachrichtigungen, die durch die Nutzung von Personal:digital erzeugt werden.

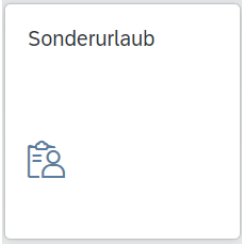

**Sonderurlaub** Hier stellen Sie Anträge auf Sonderurlaub/Arbeitsbefreiung.

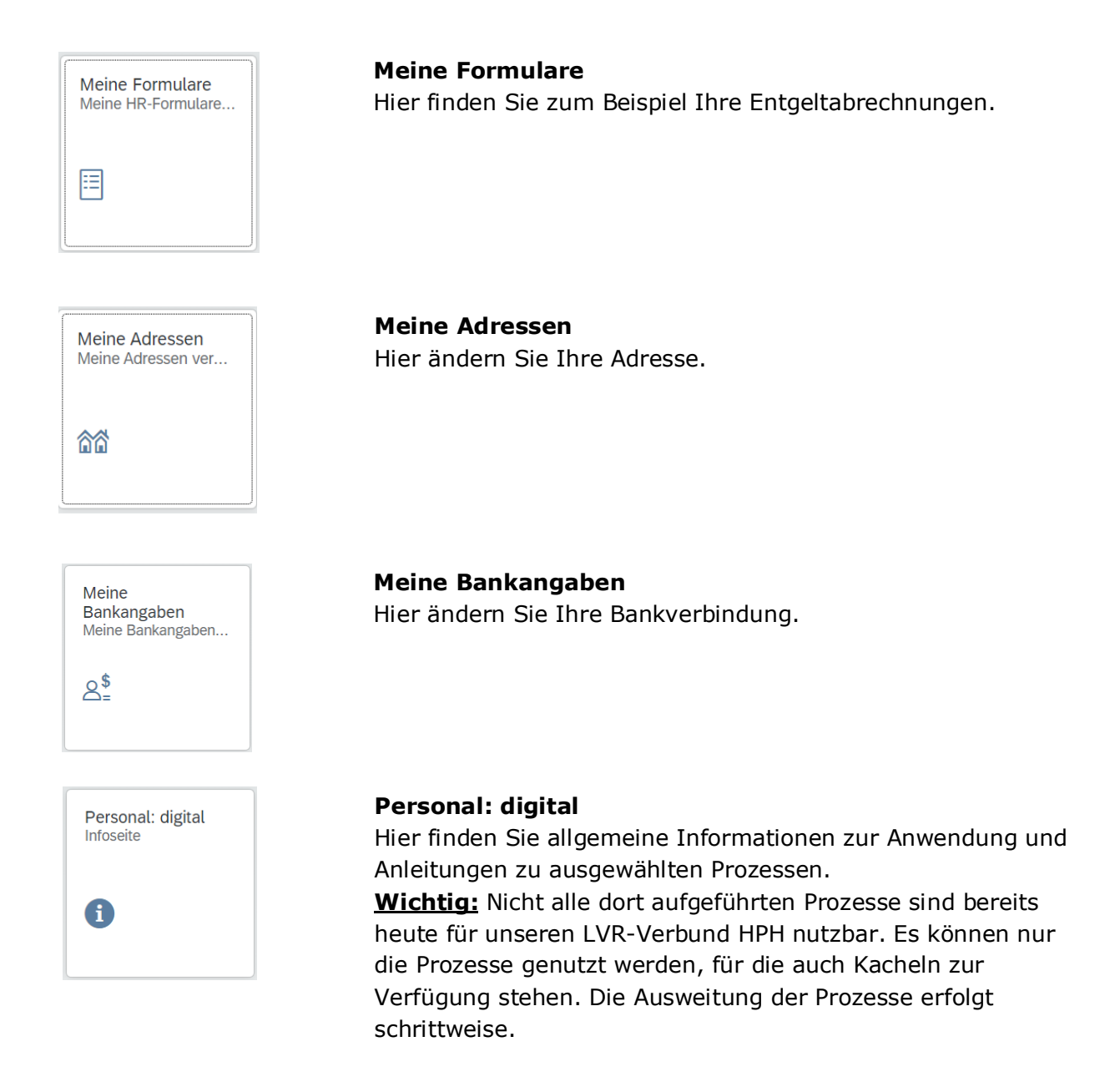

Bei Fragen wenden Sie sich gerne an:

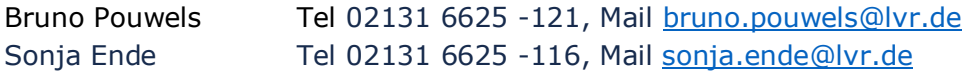